## SAP ABAP table CACS\_OAPI {FOA: Instance of an Assignment Process}

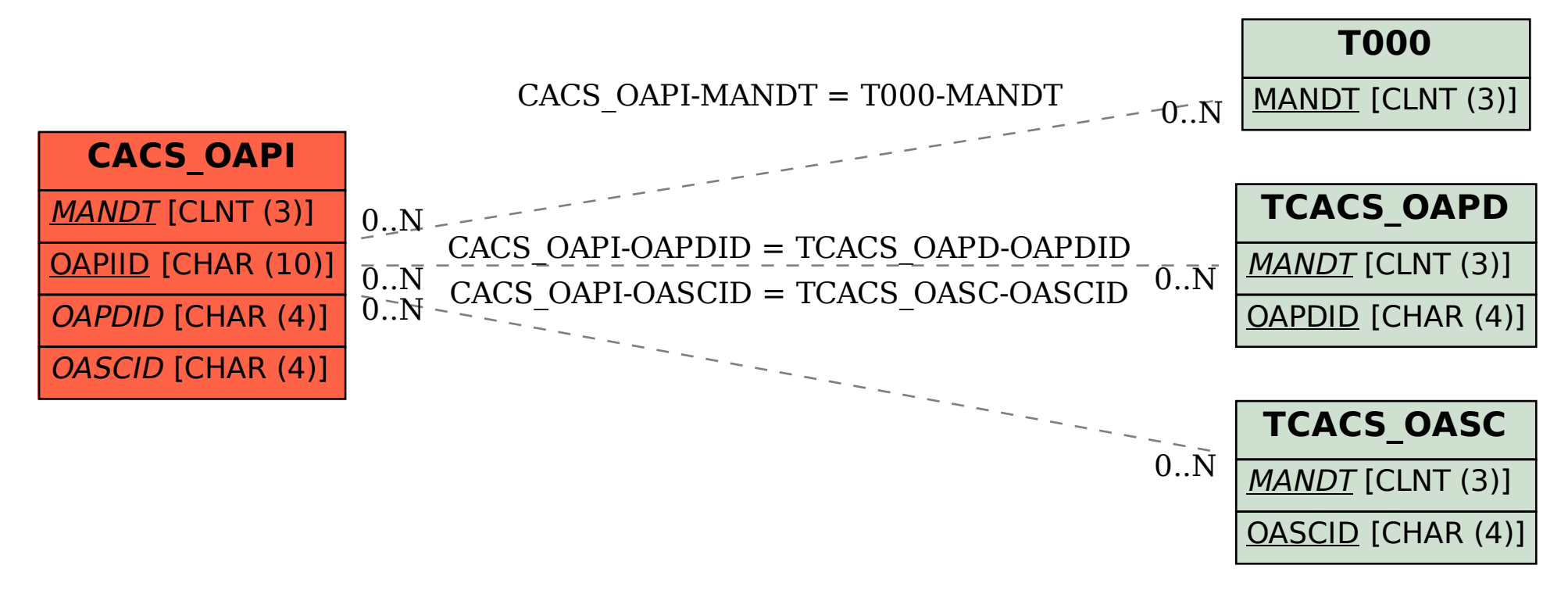